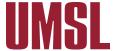

## **FINANCE SYSTEM ACCESS REQUEST**

| PARS / | Accounting only |
|--------|-----------------|
|        |                 |

- > Complete lines 1 8.
- > Obtain approval signature (line 8) and email form to the Training & Support Team at (FTSS@umsystem.edu)

| 1. | N | а | m | e |
|----|---|---|---|---|
|    |   |   |   |   |

**Employee** 

**Student** (please explain why access is needed):

(Note: Student must be in the HR system either as an employee or courtesy appointment before access can be provided.)

- 2. SSO ID:
- 3. EmplID:
- 4. Employee's Contact Number:
- 5. Department's Name:
- 6. Reason for request:

Access removal (please list reason):

New employee (please list start date):

**Current employee/Change in Access:** 

> If employee is new to this position, please complete below:

**Transferring from** (department name):

**Replacing** (name of replaced employee):

## 7. Access Needed

**Administrative Web Application access** (check all that apply):

FIN Financial Reports

FIN Search Options

FIN CRR/ARR (Cash Receipts Report) (check all that apply):

Cashier

**Direct Deposit** 

Claim electronic

(wire/ACH) payments

**FIN Journal Entry (JE)** (check all that apply):

**CE - Correcting Entry** 

ISE - Internal Service Entry

PCE - Payroll Correcting Entry

TRE - Transfer Journal Entry

**FIN MoCode Maintenance** 

**PeopleSoft Applications** (check all that apply):

Accounts Receivable/Billing (ARBI)

Payment Request (Non-PO Voucher)

**Create Requisitions/Enter Receipts** (please provide additional info below):

The following information is **REQUIRED** to request Requisition access:

> Default funding for purchases:

MoCode:

PS Account:

Chartfield String:

Fund DeptID Program Project Class

> Default location for purchase deliveries:

(Ship to Location Code, if known, or building name and room number):

8. Approval (Required)

**Business Manager Signature (digital)** 

Date

**Business Manager Signature (print)** 

**Date**